# 研修記録シートAの提出について

### 研修記録シートAを指定の方法で研修1日目(まで)に提出して下さい

#### <研修記録シートAの提出方法>

※詳しくは、別紙「研修記録シートの取り扱いについて」にてご確認下さい

## 【集合研修受講者】

書面による提出となります。

別刷りの「研修記録シートA」の様式に必要事項を記入し、研修1日目に受付に提出して下さい。

## 【WEB研修受講者】

以下の手順でWEBから提出して下さい

①「研修記録シートA」の様式(Word)ファイルを実施団体のホームページからダウンロードして下さい。 ②ダウンロードしたファイルの名前を次のように(コース名)(受講番号)(シメイ)に変更して下さい

③様式(Word)に必要事項を入力して、ファイルを保存して下さい。

※管理者記入欄の入力については、「管理者に直接入力してもらう」、「管理者が書面などで記入した 内容を受講者が入力する」のどちらの方法でも構いません。

④実施団体のホームページに掲載の専用提出フォームから研修1日目午前9時までに提出して下さい。

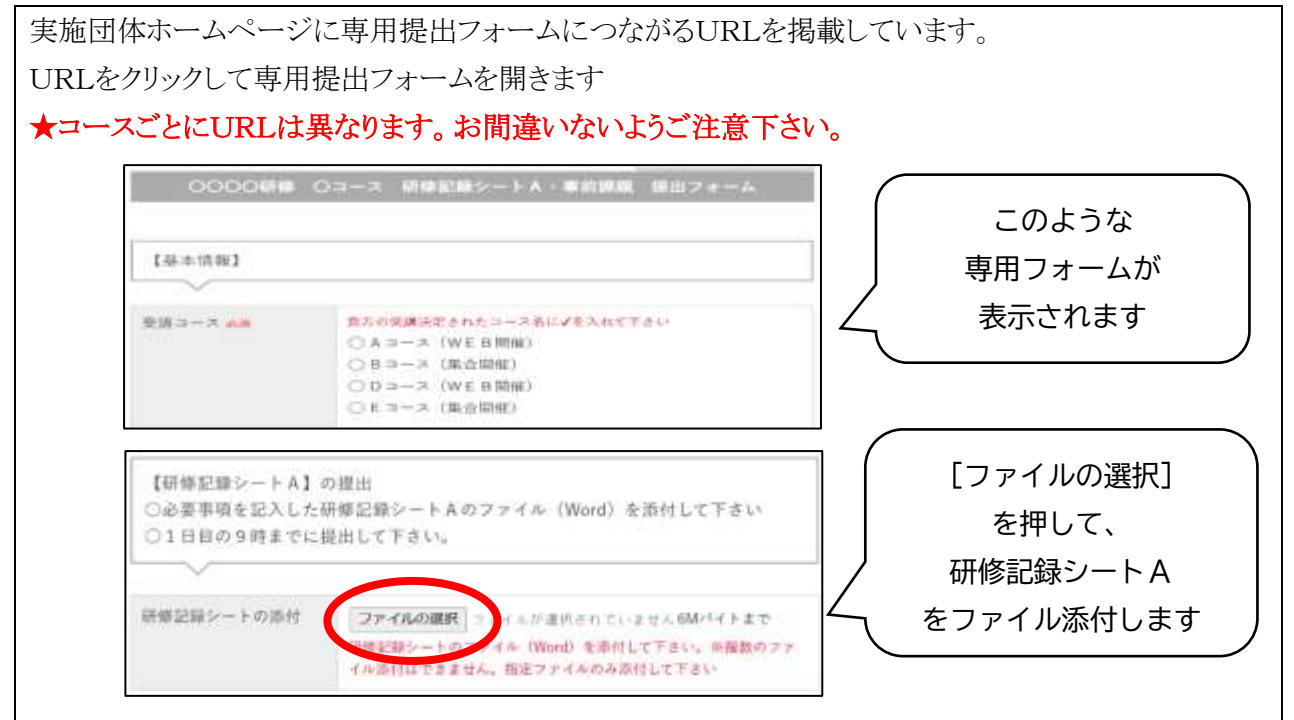

#### ↓こちらの内容も必ずご確認下さい

※2日目以降は、研修記録シートBCの提出が必要になります。この案内についても 別紙「研修記録シートの取り扱いについて」に掲載しています。 ☛研修記録シートBCは、原則としてインターネットを通じての提出となります。